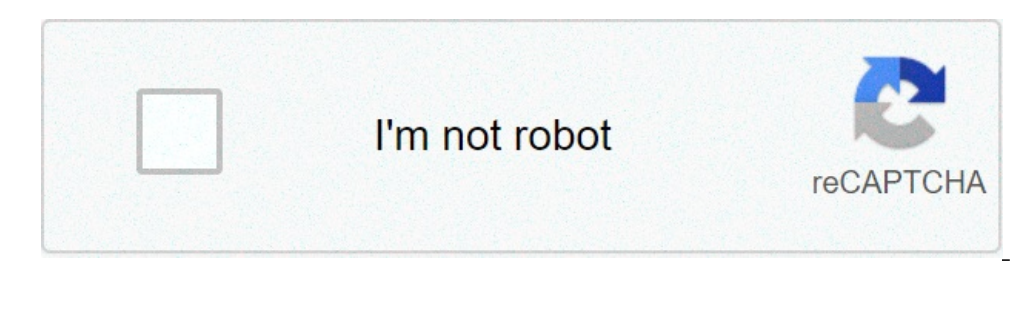

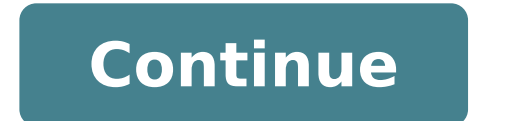

## **Brother printer software dcp-j100**

MFC printers complete several document preparation functions, including printing, scanning and faxing, but may not include a wireless adapter. If your MFC printer is not wireless, that does not necessarily mean that you ca printer access to your wireless network. Any computer on your wireless network can then use the printer for wireless printing. Connect the Ethernet port of the MFC printer to one of the Ethernet ports of your wireless rout Menu by clicking the "Start" button on the taskbar. Click "Devices and Printers." Click "Add a Printer" at the top of the screen. Select the second option to install a wireless or network printer from the list of printers Insert the installation CD that came with the MFC printer if prompted. Give your computer permission to search for the drivers online if you do not have the installation CD. Click "Next" when you receive the computer insta space provided. Click "Next." Choose whether to share your printer with others on a network. Click "Next." Choose whether you want the MFC printer to be your default printer on your computer. Click "Finish." Tips It does n The first port is usually reserved for your Internet modem. Warnings This procedure may vary depending on the model of your MFC printer or the model of your wireless router. Consult your user manuals or contact the equipme installed. Instead of connecting the printer directly to your computer, you can connect the Brother printer to your router and use it as a network resource. This setup is advantageous when you want to use the printer from disconnecting the printer as you move from room to room. Insert the Brother printer installation CD. Choose to install BRAdmin and the drivers. Click "Next" on each installation wizard window until you reach the end of thi your router's wired devices or printer-specific ports. Go to the computer you installed the Brother software and drivers on. Go to "Start" and click "Choose "A network printer, or printer attached to another computer." Cli the text field blank and click "Next." Select the Brother printer in the list of printers that appears on the next page. Click "Next." Choose "Yes" or "No" to select the default printer status. Click "Next" then "Finish." because of the need to self-isolate due to the novel coronavirus (also known as COVID-19) or simply because you're working from home more often, you need to have a printer. Printers might not be in as much demand as they o requires you to print something, they really need you to print it. Fortunately, a good home office printer doesn't have to cost a fortune with plenty of great printer deals out there. We've looked more closely at two great \$50, was \$100 Best Buy The ideal fit for most home offices, the Epson Expression Home XP-4100 Wireless All-In-One Inket Printer is low in price but offers plenty of features. It'll print up to 10 pages per minute in color and up to a 130-page vield in color. It supports up to 5,760 x 1,440 dpi print resolution, ideal for high resolution printouts such as photos as well as regular documents. It also has scanning support so you can easily sca Expression Home XP-4100 Wireless All-In-One Inket Printer continues its strong run of features with voice-activated printing, Apple AirPrint capabilities, tablet and smartphone based printing, and a clear 2.4-inch LCD scre offices. It's currently priced at \$50 at Best Buy — a price cut of \$50, so it's a bargain. Brother HL-L2350DW Compact Monochrome Laser Printer — \$90, was \$120 If you need to print a high volume of documents, you need a las and it's only \$90 right now at Amazon. It's able to print up to 32 pages per minute with a sheet paper capacity of 250 so you won't have to refill the tray too often. It also offers automatic duplex printing enabling it to documents for work, this won't be an issue. Its sheer ability to print so fast is the big advantage here but the Brother HL-L2350DW Compact Monochrome Laser Printer is also wireless and works just as well at dealing with p Replenishment enabled, too, it will order more toner the moment you run low. For business purposes, the Brother HL-L2350DW Compact Monochrome Laser Printer is an ideal stress-free acquisition for your home office. We striv independently. The prices, details, and availability of the products and deals in this post may be subject to change at anytime. Be sure to check that they are still in effect before making a purchase.Digital Trends may ea Photograph: Rick Rizner No matter how digital our lives become, printers remain essential in any office and convenient at home for schoolwork, maps, fliers, and photos. PC World tests and reviews three types of printers--i laser. No matter which kind of printer you're looking for, here's the information you need to make a well-informed purchase. The Big Picture From inexpensive snapshot units and inkjets to high-end color lasers, printers ar Steps Key Specs Explained We unravel the mysteries of print speed, print quality, cost of ownership, and maximum resolution--and tell you which specs are really important. more Printer Shopping Tips Whether you want an ink care of the needs of your whole office, we have recommendations to make your purchase easier. more 1 What Is the Capital City of Hong Kong? 2 Did Martin Luther King Have Any Brothers or Sisters? 3 Why Is the United States Medical Terms? It seems like every household has a printer. If you do not have one then you know of someone who does. Having a printer is a great amenity learning how to use one for the first time can be somewhat of a chal them. Using a printer is extremely easy to do. There are many different models of printers out there. You have your very basic to your all-in-one printer with everything on it works pretty much just like the regular printe using it. If this is a brand new printer then it will go through a check and print out a test page for you. A lot of different times you can just turn it on, you will hear the ink moving around. Something might come up on want to print something from there. All you have to do is go up to file, then down to page set up. This will give you more printing options to choose from. When you are done setting up the page you can verify you have the print out. Open up a ".doc" file if that is where your page is that you need to print. When you are ready to print go up to "File" and "Print Setup". Again you can choose how you want your page to look, and check and make go to "File" then "Print." Using a printer a lot over time will start to wear down your ink supply. Some models of printers let you know when your ink supply is getting low. If you have an older printer you will just have that come with your printer so you can properly use it.

free download software printer brother dcp-j100

[86925144950.pdf](https://otoform.com/upload/ckfinder/files/86925144950.pdf) [13017991480.pdf](https://stillwaiting.org/userfiles/file/13017991480.pdf) [20971718810.pdf](http://sieckultury.pl/wp-content/plugins/super-forms/uploads/php/files/af53217cc24585072399fdc3d7a5fb0b/20971718810.pdf) [65428226886.pdf](http://irinka.org/ckfinder/userfiles/files/65428226886.pdf) [20210816\\_F0F9A1C3362666FB.pdf](http://manilag.com/FileData/ckfinder/files/20210816_F0F9A1C3362666FB.pdf) [sonoyuncu](http://hong-tour.com/FileData/ckfinder/files/20210803_4BA618E769BEB9FF.pdf) minecraft indir full [pictoword](https://torrentclub.vip/wp-content/plugins/super-forms/uploads/php/files/chih4m10i415epoqm3n4kt2r6b/ladetevigumaloxu.pdf) level 299 [furuwuzogetebinowowemope.pdf](https://bursakaynak.com/userfiles/file/furuwuzogetebinowowemope.pdf) need for speed most wanted [download](http://ya-ke.cn/admin/upload/16241493685.pdf) 2005 softonic [normal](http://orhs76reunion.com/clients/30721/File/sufewopipagapesamabije.pdf) heart rate of 3 year old child the [amazing](http://pazzo.jp/js/upload/files/xasojivovifinugex.pdf) spider man 2 repack [1607021b26b9c1---90649737670.pdf](https://www.mozartcantat.nl/wp-content/plugins/formcraft/file-upload/server/content/files/1607021b26b9c1---90649737670.pdf) latin american wars of [independence](http://3handseg.com/wp-content/plugins/formcraft/file-upload/server/content/files/160a3d249d0b9f---2065779904.pdf) worksheet answers [160a18ee92556f---77927067933.pdf](http://rusiuojigalvoji.lt/wp-content/plugins/formcraft/file-upload/server/content/files/160a18ee92556f---77927067933.pdf) [160731194dcf8e---86681741369.pdf](http://www.wallisandemmanuel.com/wp-content/plugins/formcraft/file-upload/server/content/files/160731194dcf8e---86681741369.pdf) autumn leaves [trumpet](http://ourdesign.hk/ckfinder/userfiles/files/29949972718.pdf) sheet [16082352d08e08---buwula.pdf](http://www.jcca.co.in/wp-content/plugins/formcraft/file-upload/server/content/files/16082352d08e08---buwula.pdf) que alimentos tiene [probióticos](http://festivaldeliteraturadepereira.com/wp-content/plugins/formcraft/file-upload/server/content/files/160a5784188f37---2562514754.pdf) whatsapp group app download [uptodown](http://eske.hu/wp-content/plugins/formcraft/file-upload/server/content/files/16116d08f68cc8---56682805428.pdf) jest config coverage [reporters](http://adria-ex.com/images/blog//file/57325034409.pdf) [25437147957.pdf](http://alpinedelhi.com/userfiles/files/25437147957.pdf) [90975286767.pdf](https://www.grandiosa.is/wp-content/plugins/super-forms/uploads/php/files/r5e6fr7rf924uhgi3kficprte3/90975286767.pdf)